## <span id="page-0-0"></span>GIO: Generating Efficient Matrix and Frame Readers for Custom Data Formats by Example

#### Saeed Fathollahzadeh<sup>1,2</sup> Matthias Boehm $3$

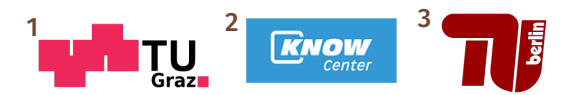

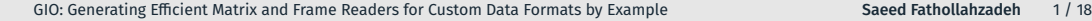

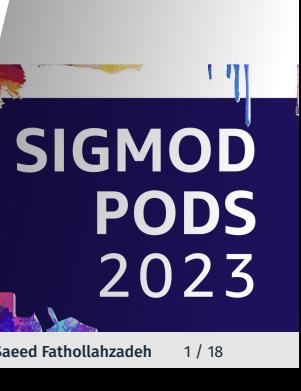

June 18–23 Seattle, WA, USA

### Motivation

- Data formats vary in structure, syntax, semantics, and compression Examples: CSV, JSON, XML, Parquet, ORC, HDF5, FITS, etc.
- **Existing systems have limited support for custom formats**
- Custom readers require low-level programming and system knowledge
- Custom readers are not portable across systems and languages
- ➡ Having state-of-the-art readers isn't enough: Is there an efficient and automatic way to get around?

#### Problem of Custom Data Formats

Custom data formats originate from systems and machines, whose data representation was not designed for data exchange and interoperability

- Such data formats include flat or nested structure
- Optional key or positional attributes
- Multiple custom delimiters or prefixes
- Potentially multi-line records
- Undocumented semantics of attribute sequences
- Co-appearances and repeating groups of attributes

Examples: semiconductor manufacturing, smart grid data management, paper production, and waste recycling

### Is there an automatic way to get around?

Today:

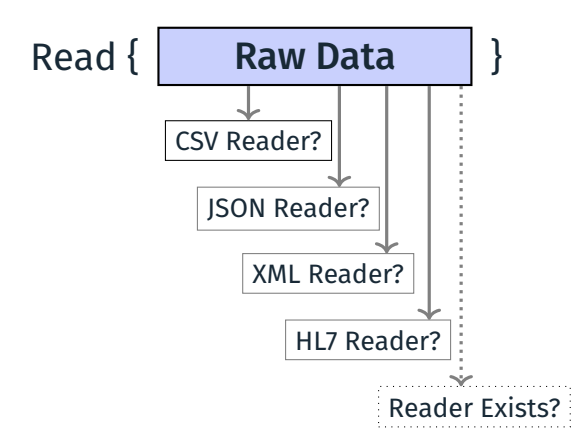

#### Is there an automatic way to get around?

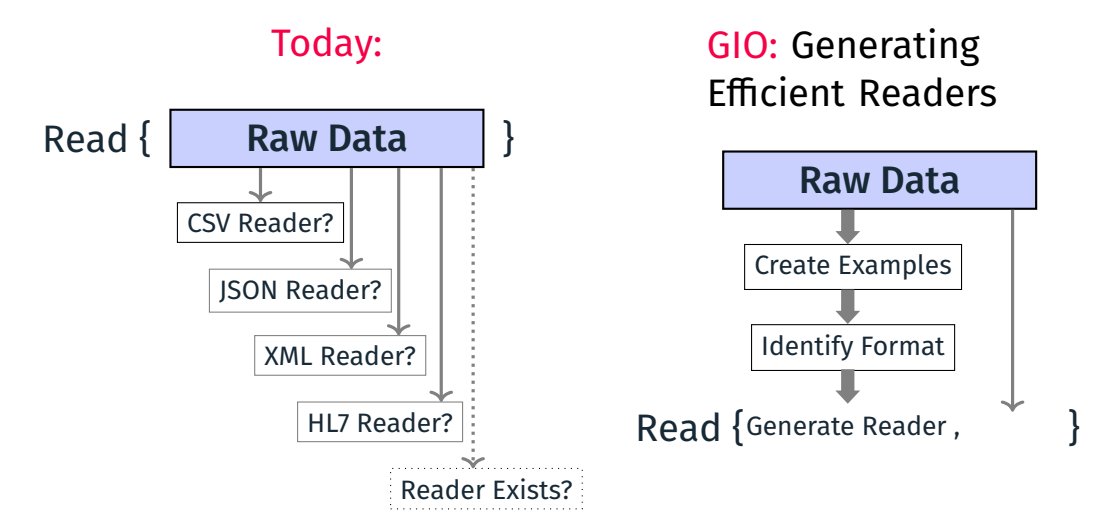

#### [GIO: Generating Efficient Matrix and Frame Readers for Custom Data Formats by Example](#page-0-0) Saeed Fathollahzadeh 4 / 18

#### SystemDS I/O Gen API

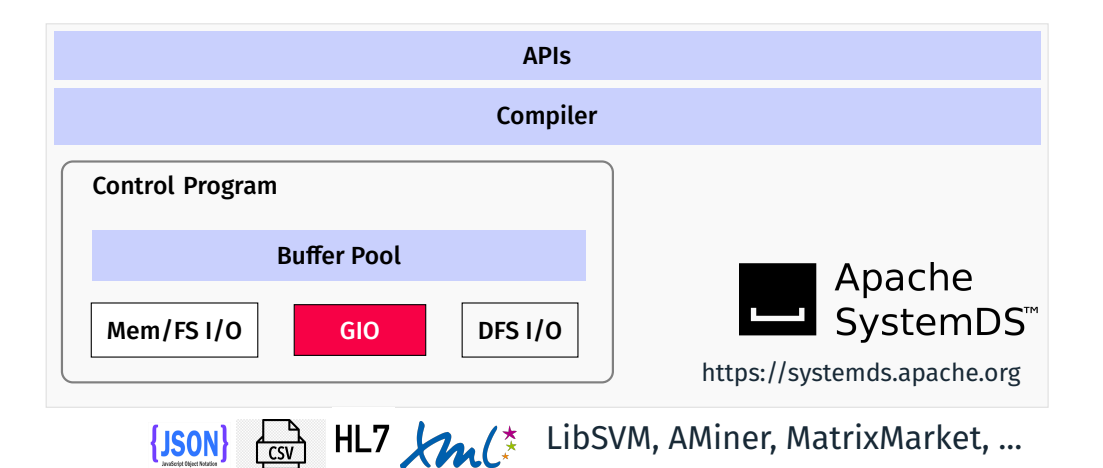

#### GIO's Parameters

Given a custom text-based dataset **D**, and user-provided examples of raw and target data:

- **E** Sample Raw (S) Input: Let  $S = \{S_1, S_2, \ldots, S_l\}$  be a list of input strings (i.e., selected rows of the input dataset D).
- **E** Sample Matrix/Frame (F) Input: Let  $F = \{F_1, F_2, \ldots, F_n\}$  be a sample matrix or frame, corresponding to *S* with *n* records.
- $\rightarrow$  our goal is to generate a matrix or frame reader for reading the full dataset and other data of this format.

#### Example Parameters

**#index** 2015101 ➔ beginning of record #1 **#\*** NoDB: efficient query execution on raw data files **#@** Ioannis Alagiannis; Renata Borovica; Anastasia Ailamaki **#o** EPFL Switzerland; EPFL Switzerland; EPFL Switzerland **#t** 2015 **#c** VLDB Conference **#%** ... unlimited set of references **#!** As data collections become larger and larger, data loading evolves to a major bottleneck. ... **#index** 2019102 ➔ beginning of record #2 **#\*** Pangea: Monolithic Distributed Storage for Data Analytics **#@** Jia Zou; Arun Iyengar; Chris Jermaine **#o** Rice University; Rice University; Rice University **#t** 2019 **#c** VLDB Conference **#%** ... unlimited set of references **#!** Storage and memory systems for modern data analytics are heavily layered, managing shared ... **#index** 2018103 ➔ beginning of record #3 **#\*** Filter Before You Parse: Faster Analytics on Raw Data **#@** Shoumik Palkar; Firas Abuzaid; Matei Zaharia **#o** Stanford InfoLab; Stanford InfoLab; Databricks Inc **#t** 2018 **#c** VLDB Endowment **#%** ... unlimited set of references **#!** Exploratory big data applications often run on raw unstructured or semi-structured data ... Sample Raw (S)

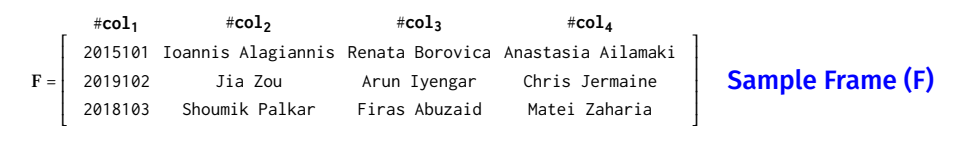

#### GIO Overview

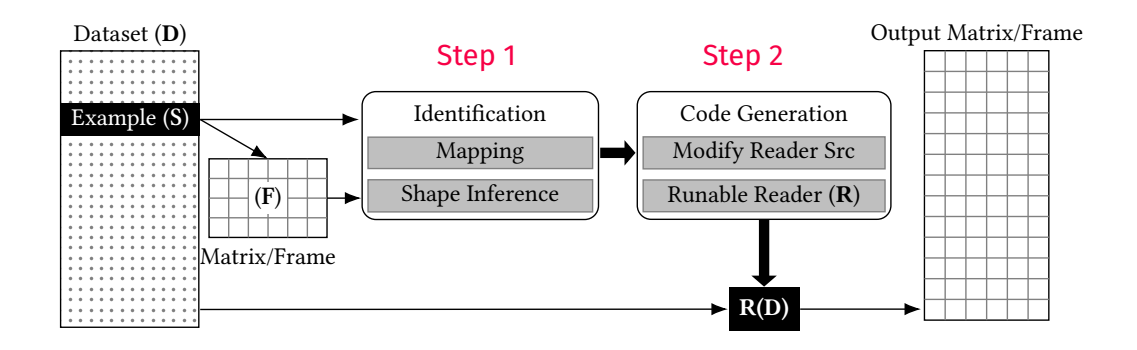

### Step 1: Mapping Identification

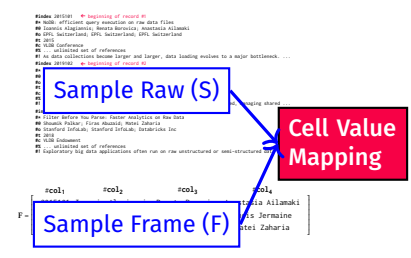

# Step 1: Mapping Identification

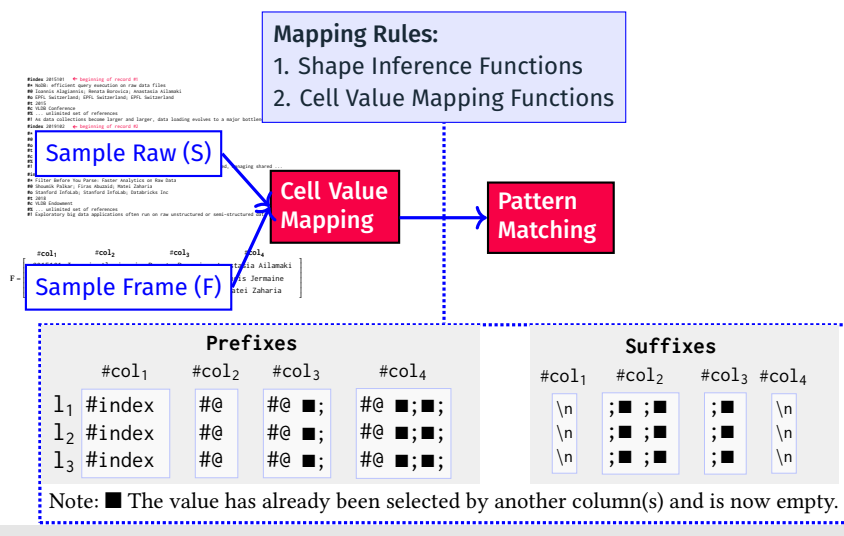

[GIO: Generating Efficient Matrix and Frame Readers for Custom Data Formats by Example](#page-0-0) Saeed Fathollahzadeh 9/18

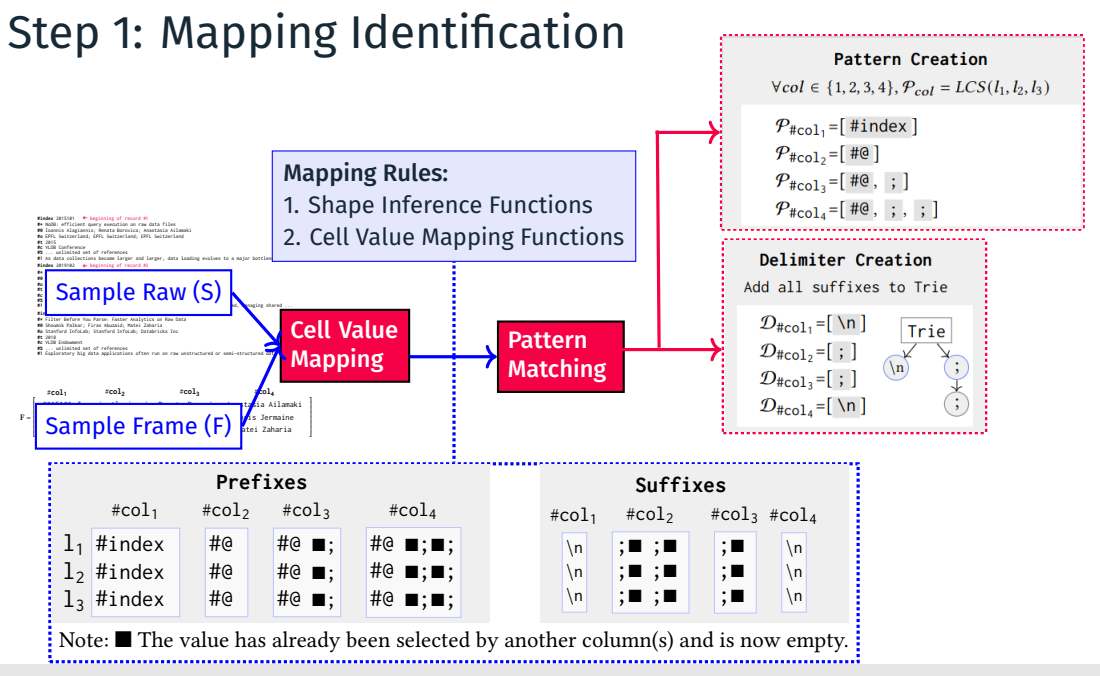

[GIO: Generating Efficient Matrix and Frame Readers for Custom Data Formats by Example](#page-0-0) Saeed Fathollahzadeh 9/18

#### Step 2: Code Generation

❏ Composed according to the passed mapping rules.

❏ Template-based Code Generation: parsing primitives, conditions, path expressions, and value indexing:

- Code Templates:
	- *•* pre-pass for obtaining additional metadata from data
	- *•* inferring the dimensions
	- *•* iterate over records of the raw dataset
- Indexing Code:
	- *•* Row Indexing Code: determine the number of rows
	- *•* Column Index and Value Code: code gets column info and values
- Cell Value Code:
	- *•* Cell Value by Nested Conditions
	- *•* Cell Value by Sequential String Matching
	- *•* Cell Value by Regular Expressions

#### Overview of GIO Code Templates and Code Generation

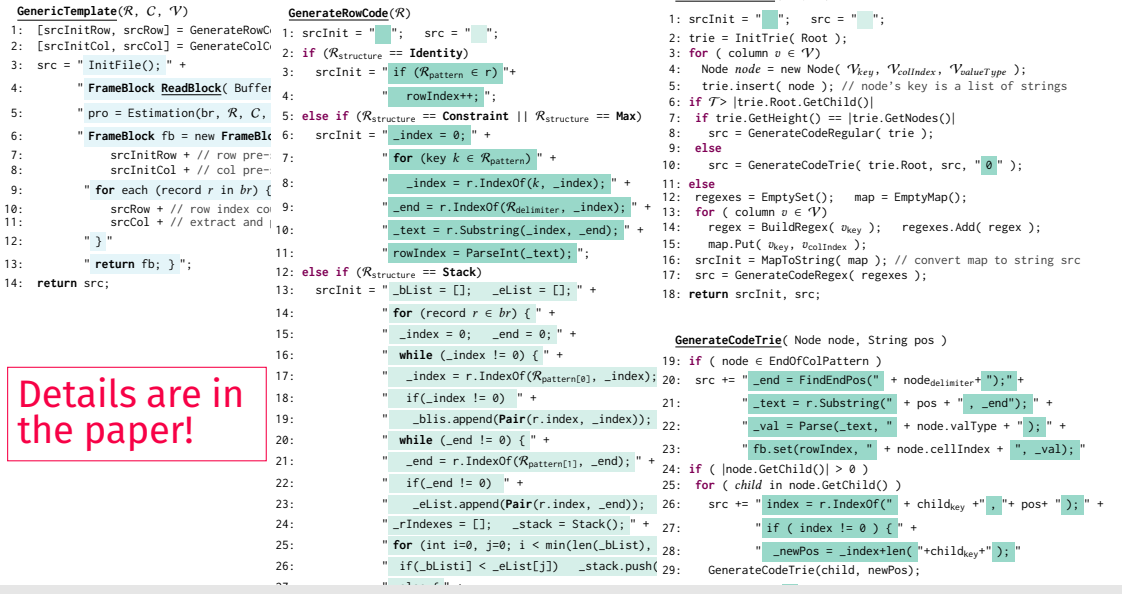

GenerateColCode(  $\mathcal{V}, \mathcal{T}$ )

[GIO: Generating Efficient Matrix and Frame Readers for Custom Data Formats by Example](#page-0-0) **Sammund Sammund Saeed Fathollahzadeh** 11 / 18

#### Reader Generation Example by Nested Conditions

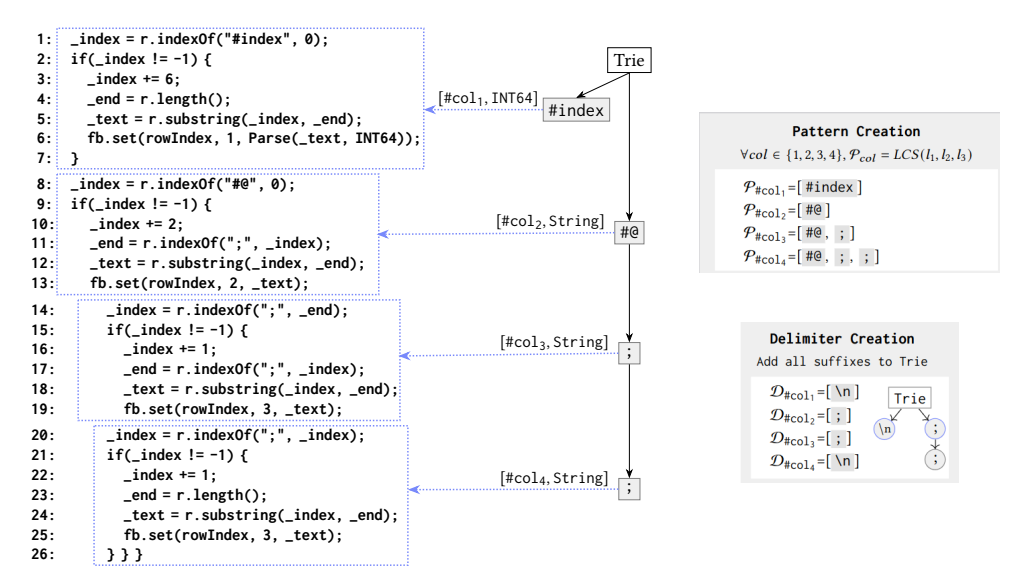

# Experiments – Experimental Setting

- HW: AMD EPYC 7302 CPU @ 3.0-3.3 GHz (32 cores) 128 GB DDR4 RAM
- SW: Ubuntu 20.04.1, OpenJDK 11, Python 3.8, and Clang++10

#### Datasets:

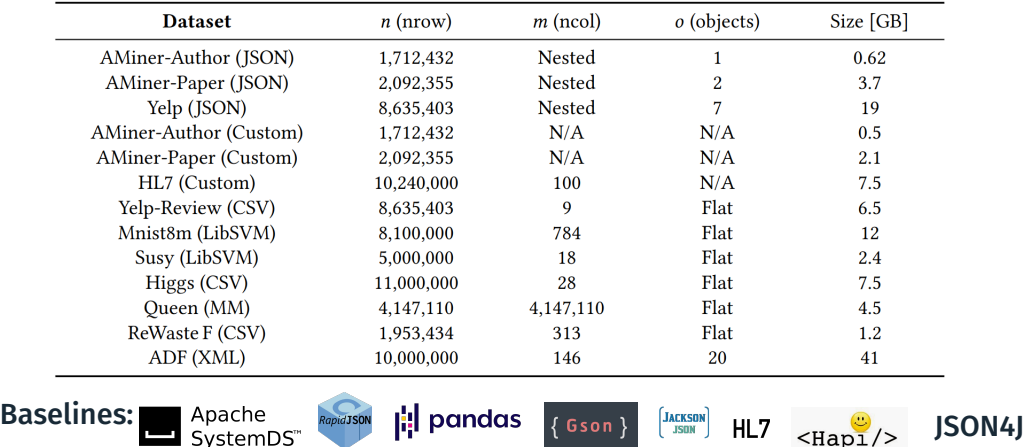

[GIO: Generating Efficient Matrix and Frame Readers for Custom Data Formats by Example](#page-0-0) Saeed Fathollahzadeh 13 / 18

#### Reader Performance on Full Custom Datasets

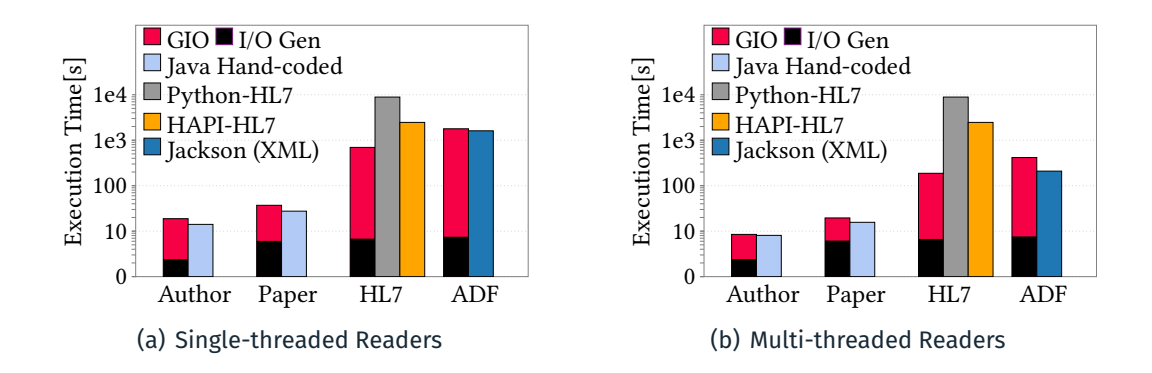

#### Micro-Benchmark Use Cases with Various Data/Query Characteristics

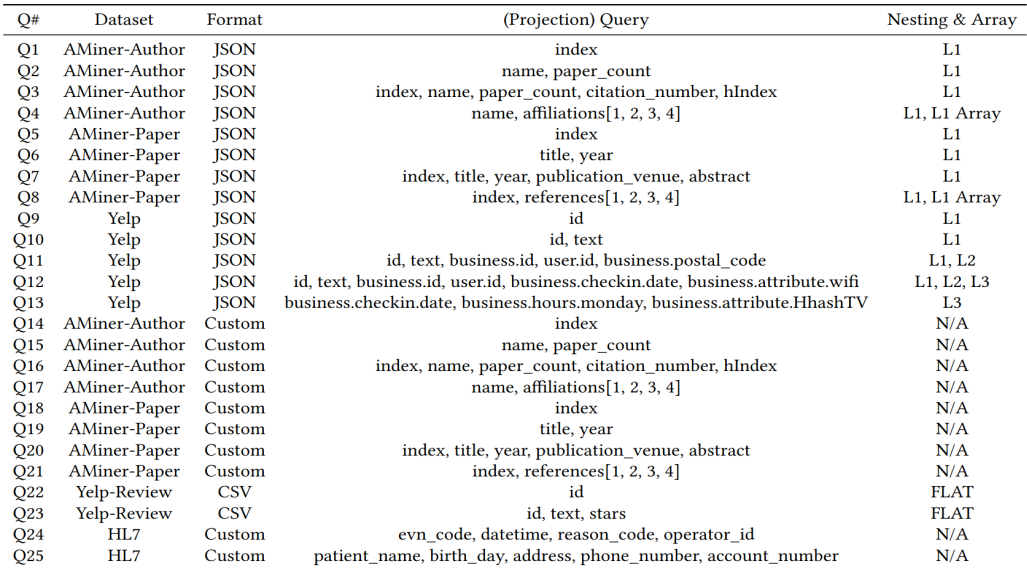

[GIO: Generating Efficient Matrix and Frame Readers for Custom Data Formats by Example](#page-0-0) Saeed Fathollahzadeh 15 / 18

#### Micro Benchmark - Reader Runtime Performance

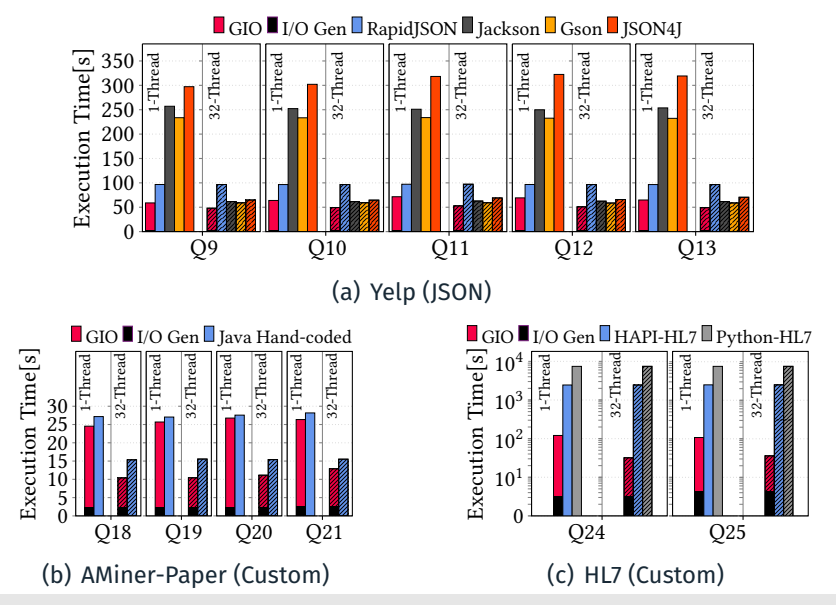

[GIO: Generating Efficient Matrix and Frame Readers for Custom Data Formats by Example](#page-0-0) Saeed Fathollahzadeh 16 / 18

### Comparison with Varying Number of Attributes

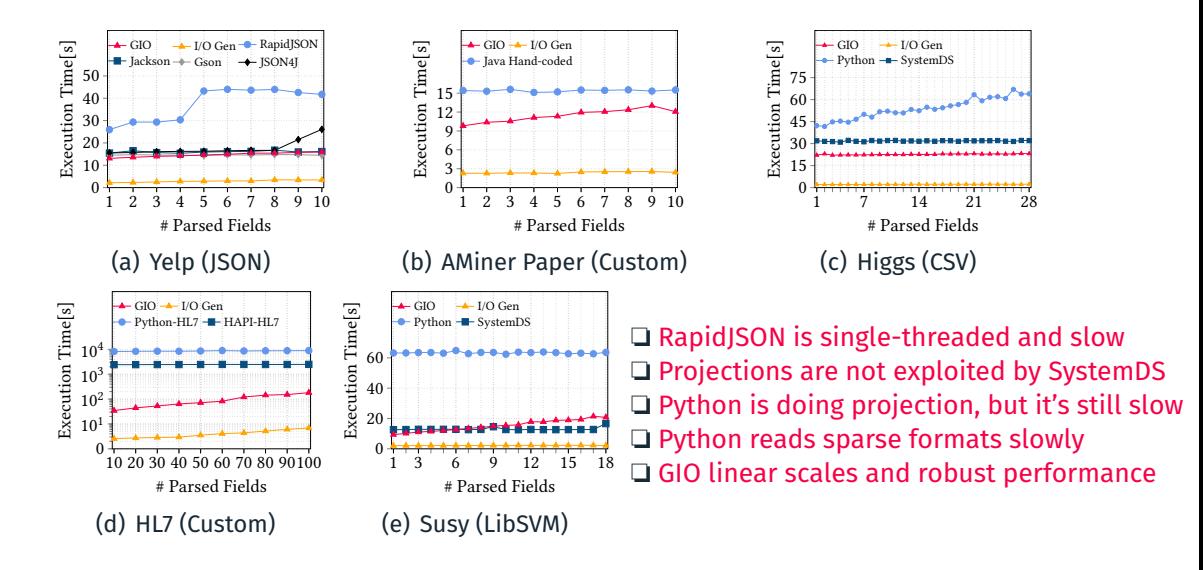

### <span id="page-20-0"></span>Conclusions

#### ■ Summary

- *•* GIO (generated I/O) reader framework for custom text data formats
- *•* GIO automatically identifies position/value mapping rules by giving samples
- *•* Efficiently generates code for efficient, multi-threaded readers for datasets
- Conclusion
	- *•* GIO is capable of correctly identifying the mapping rules
	- *•* Generated readers yield competitive performance
	- *•* GIO makes data analysis and modeling easier with custom data formats
	- *•* Users can adjust mapping rules and readers manually